#### PDC SHOPPING CART WELCOME PAGE

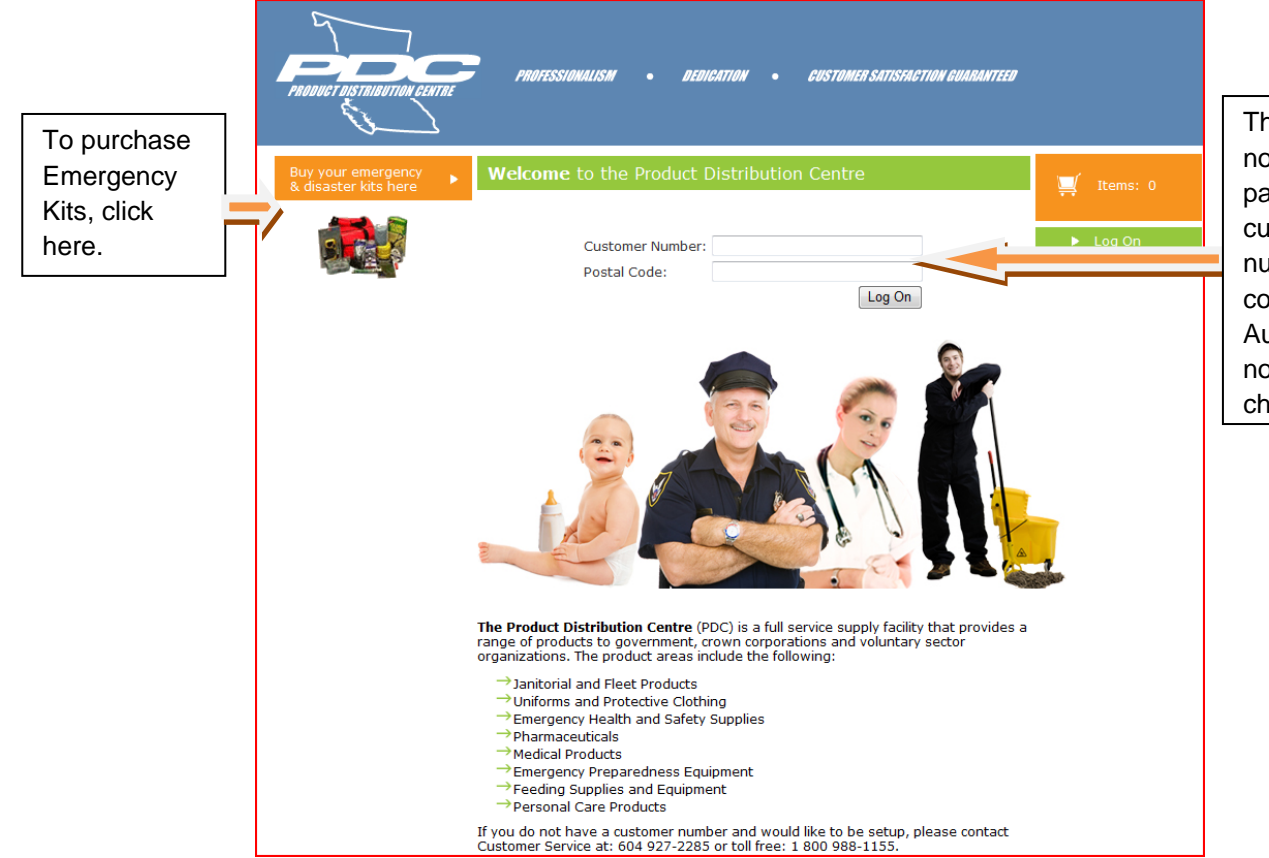

The Account Logon is now located on the first page. Just enter your customer account number and postal code. Expense Authority information is now input at the checkout

## Create New Order/Shopping Cart Page

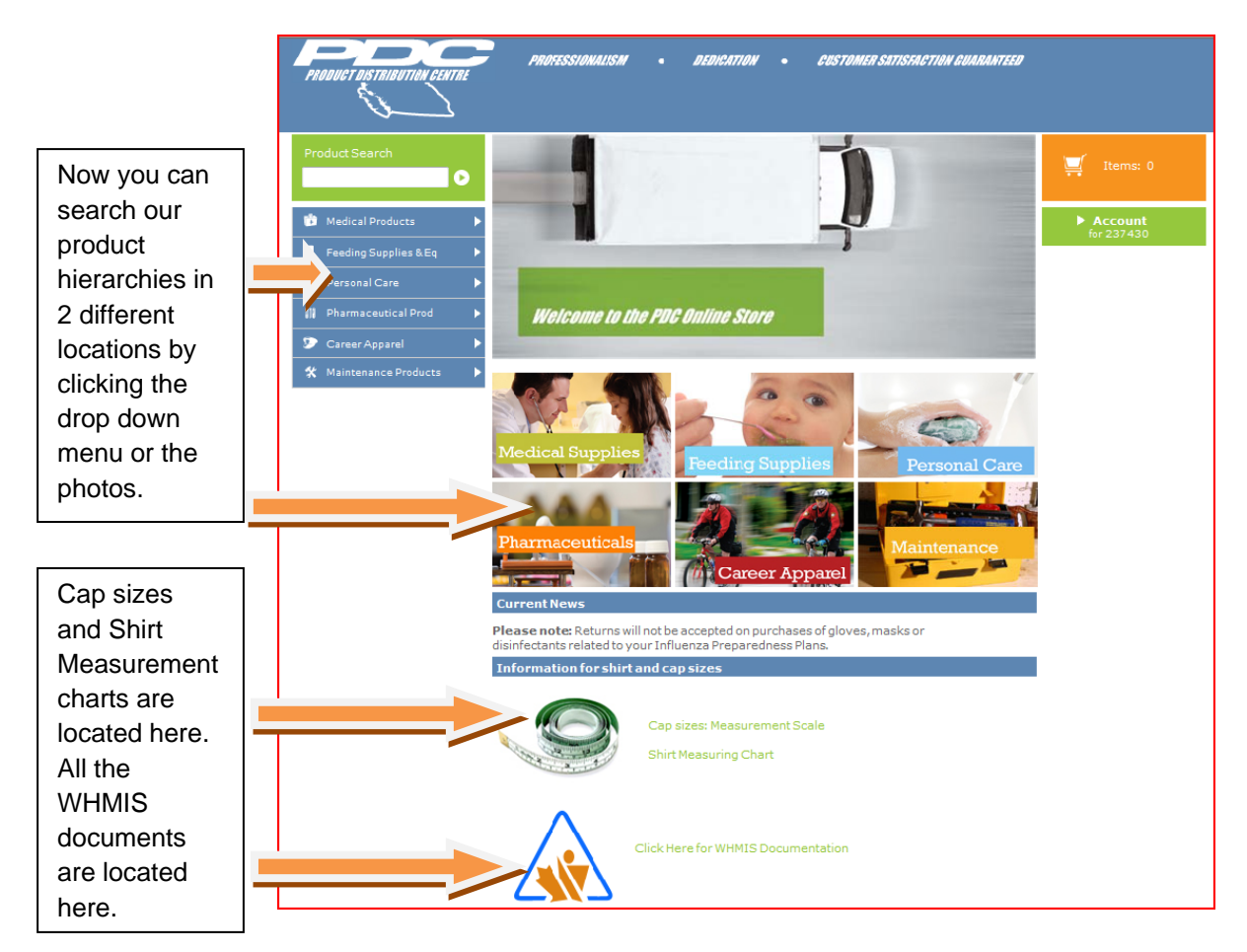

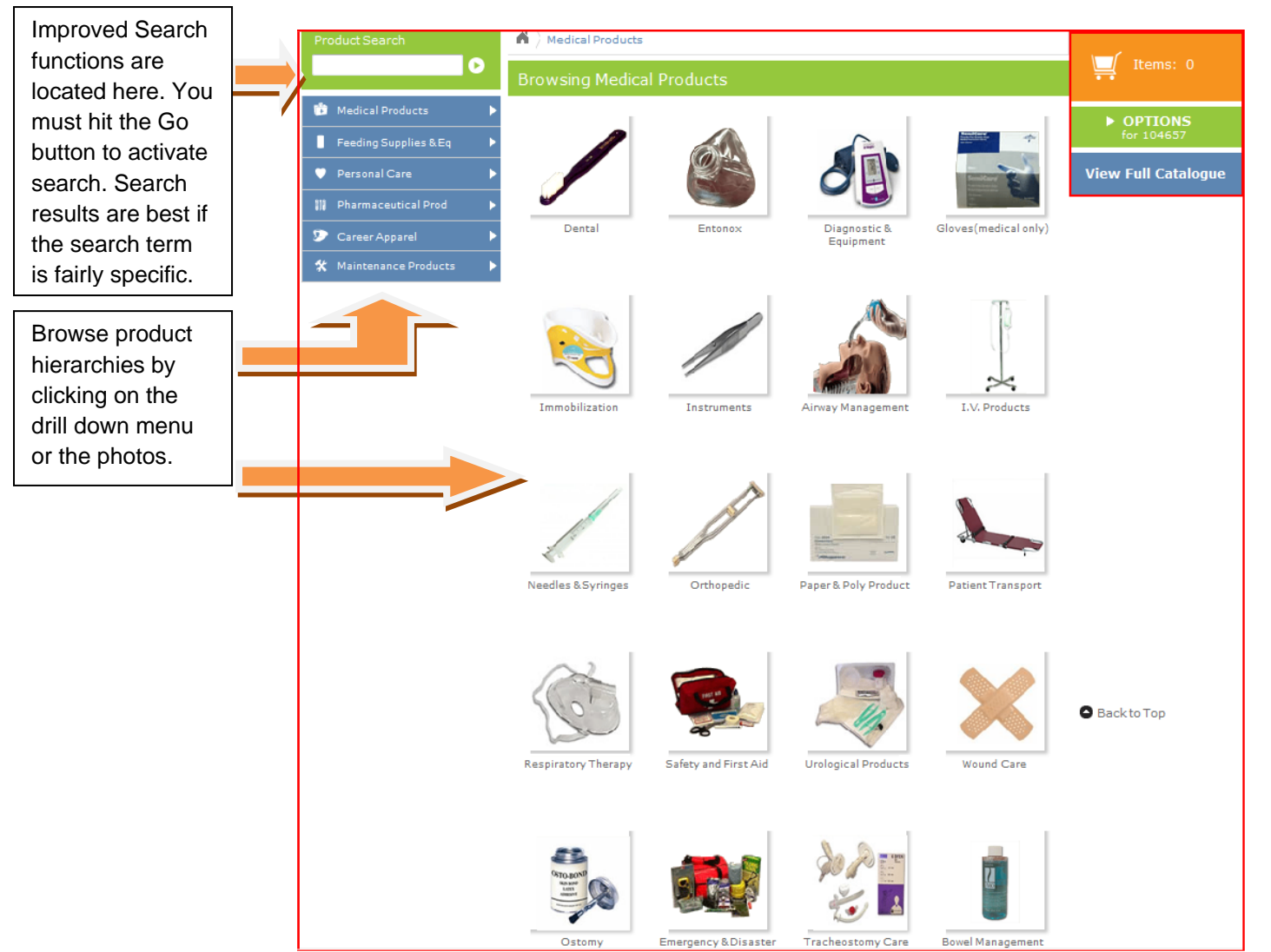

# Create New Order/Shopping Cart Page

#### PDC Shopping Cart Search Capabilities

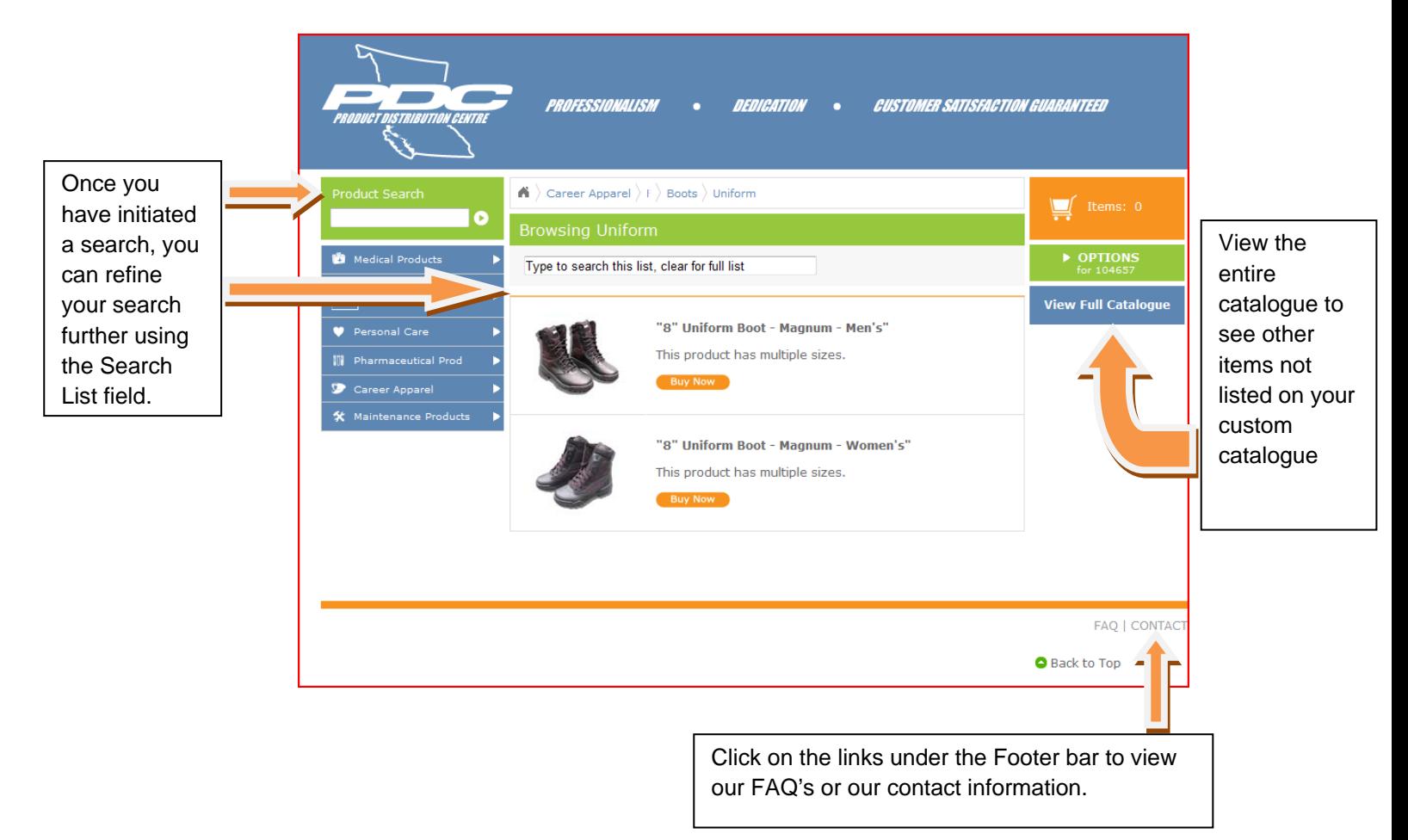

# Add Quantity To Order Page

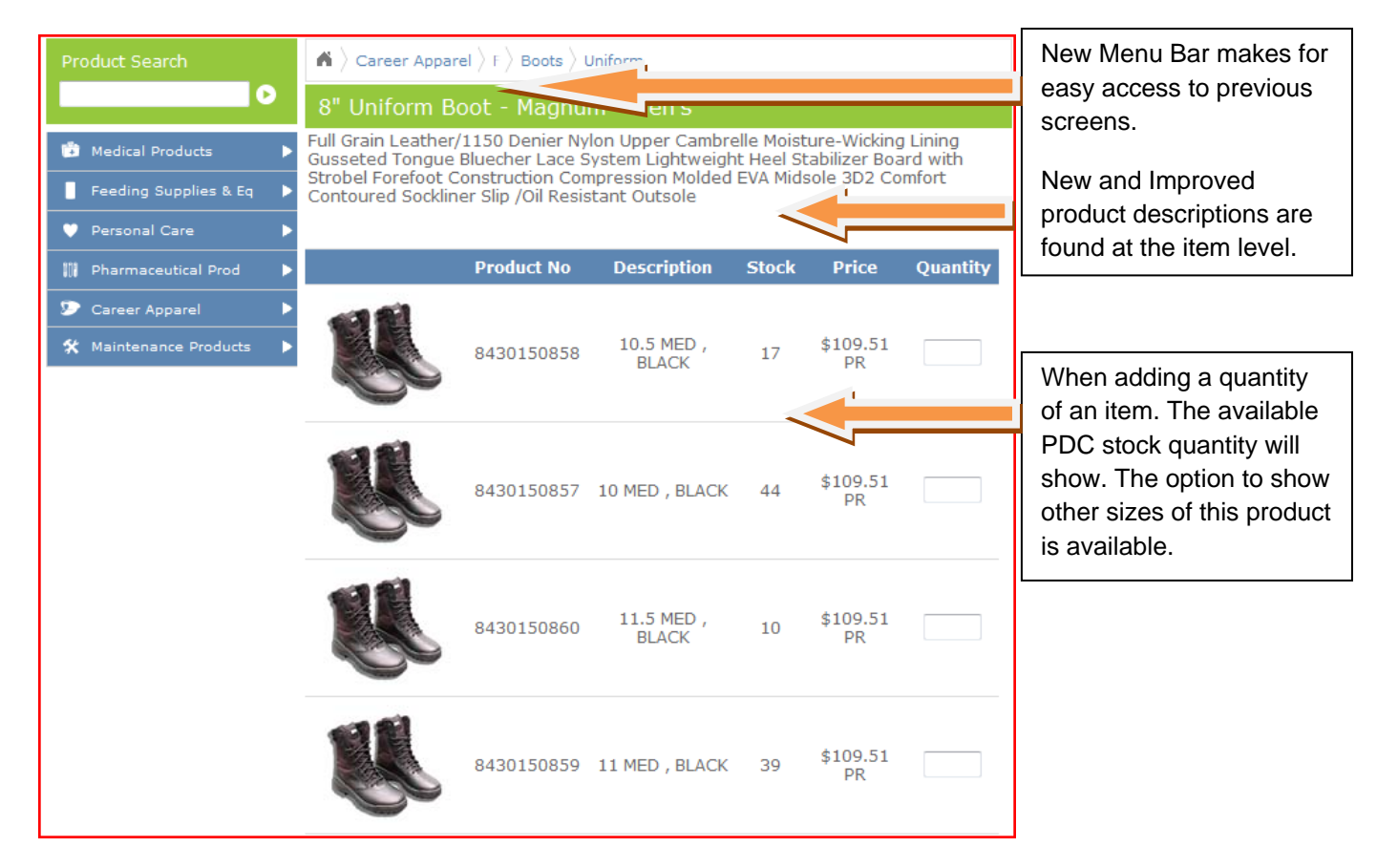

## PDC Shopping Cart Basket

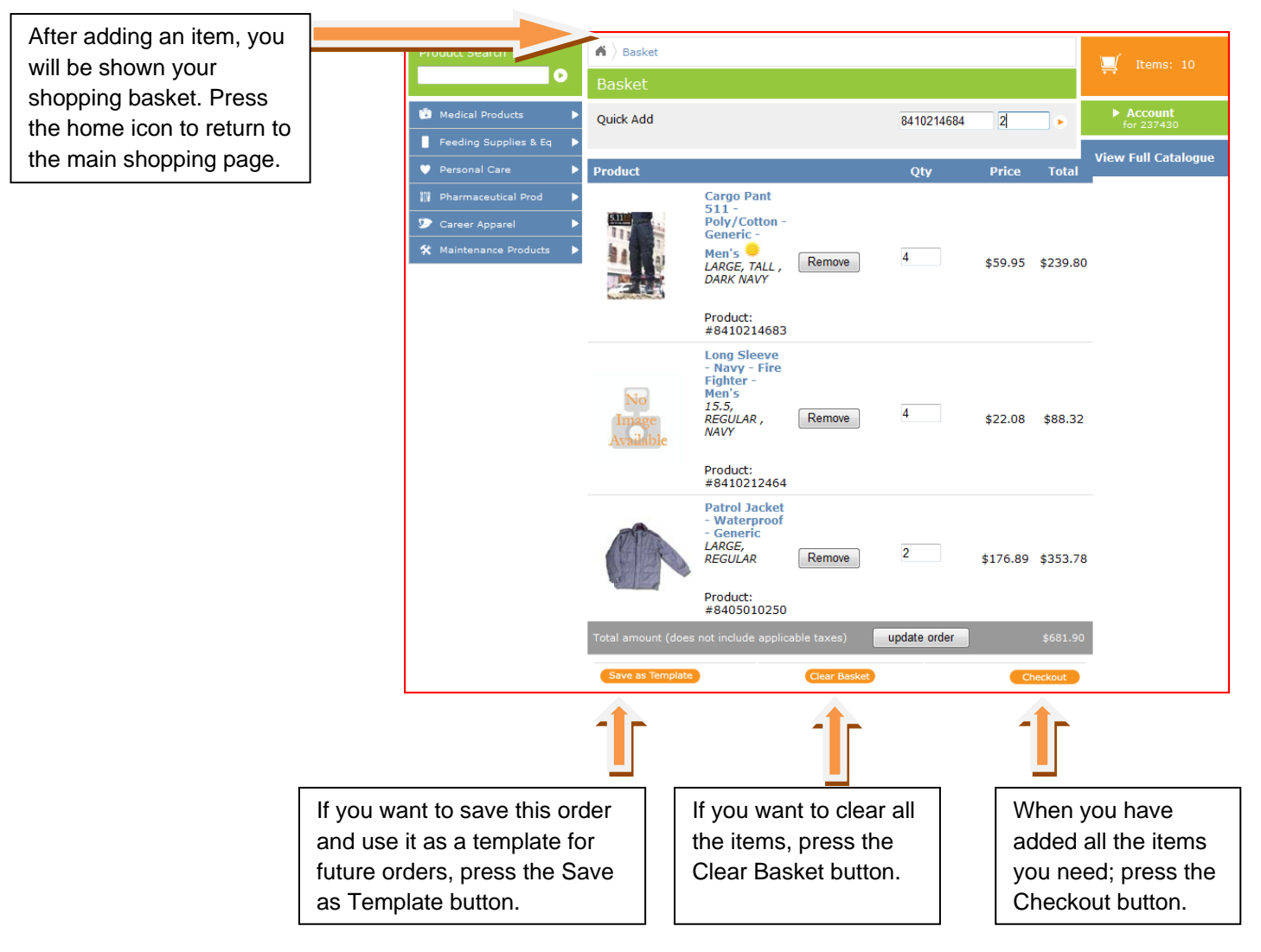

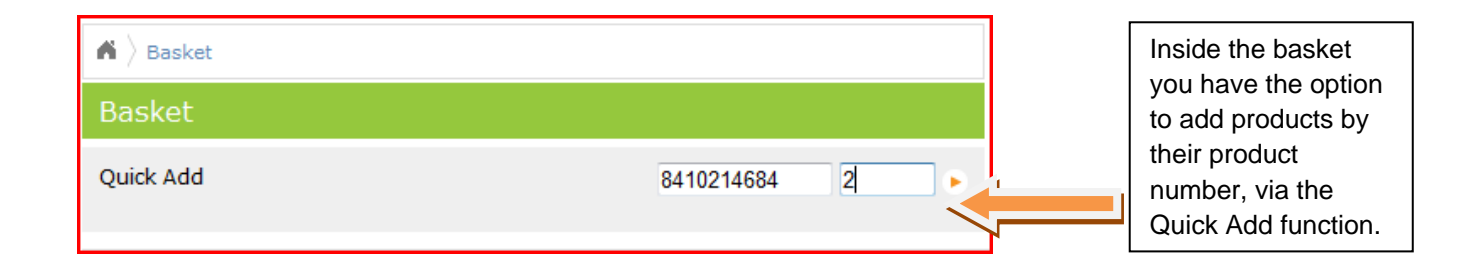

#### PDC Shopping Cart Templates

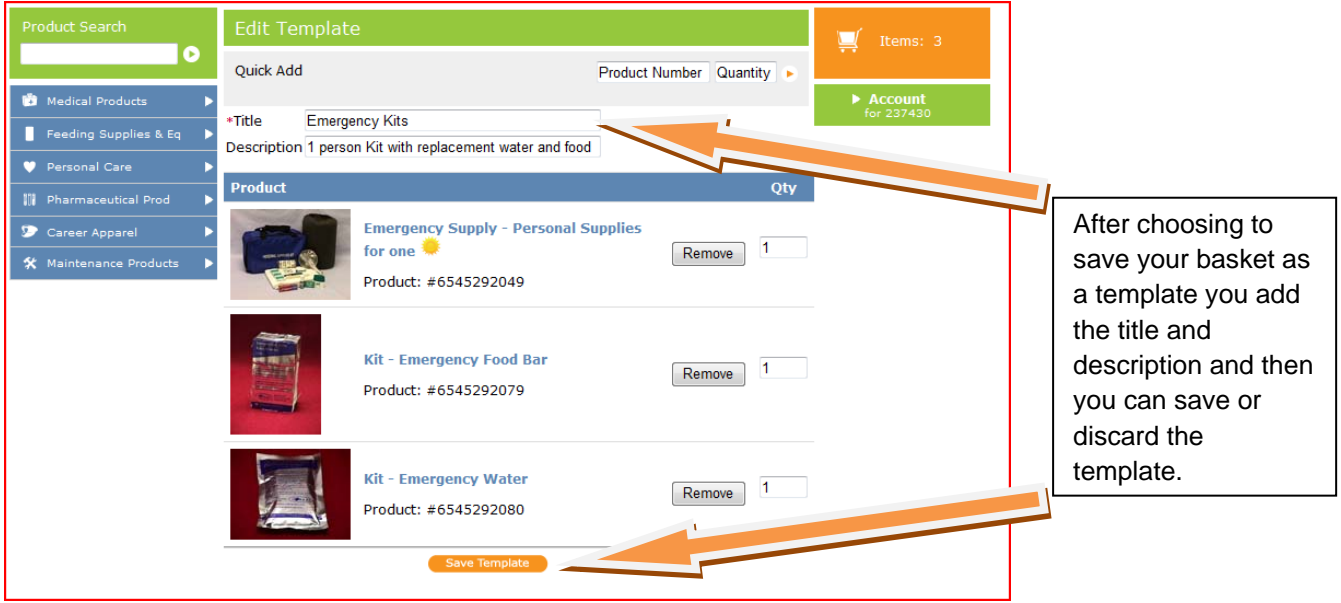

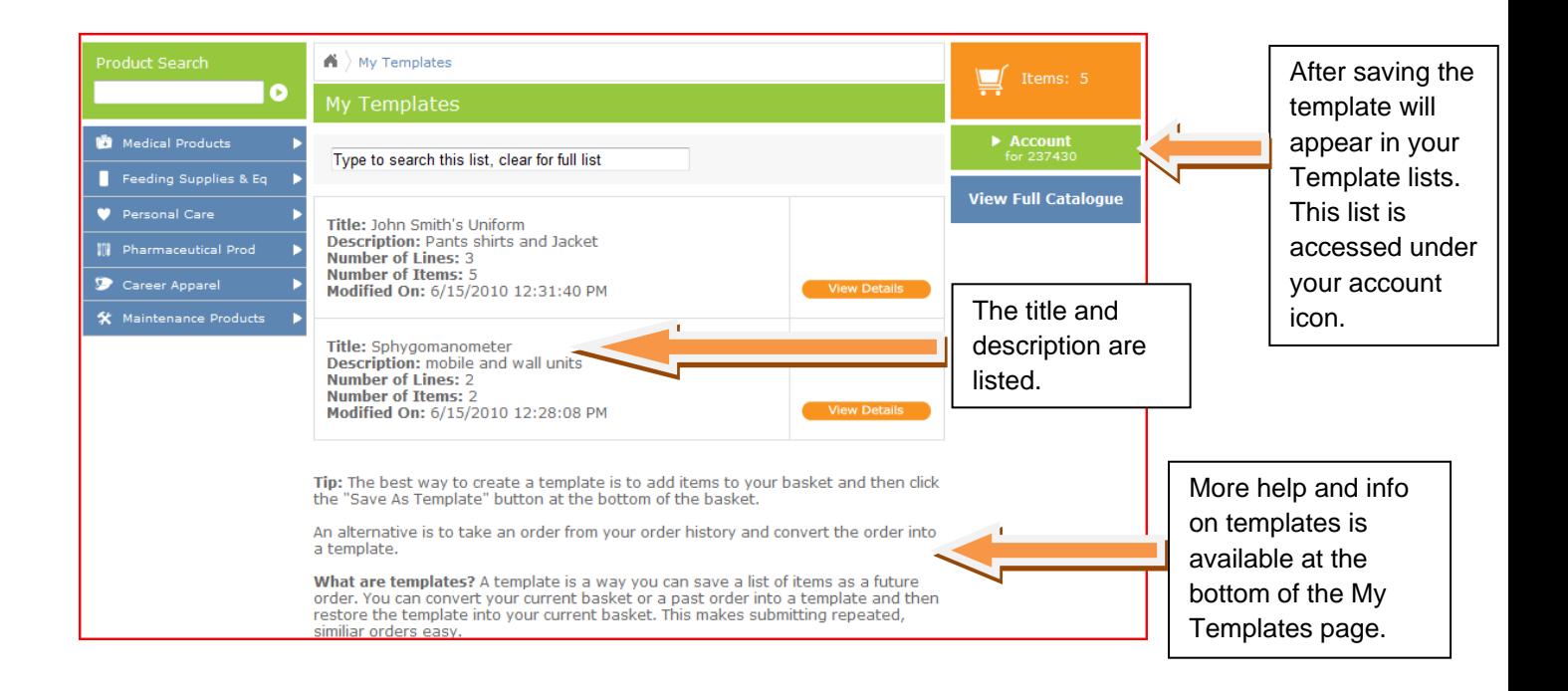

# PDC Shopping Cart Templates

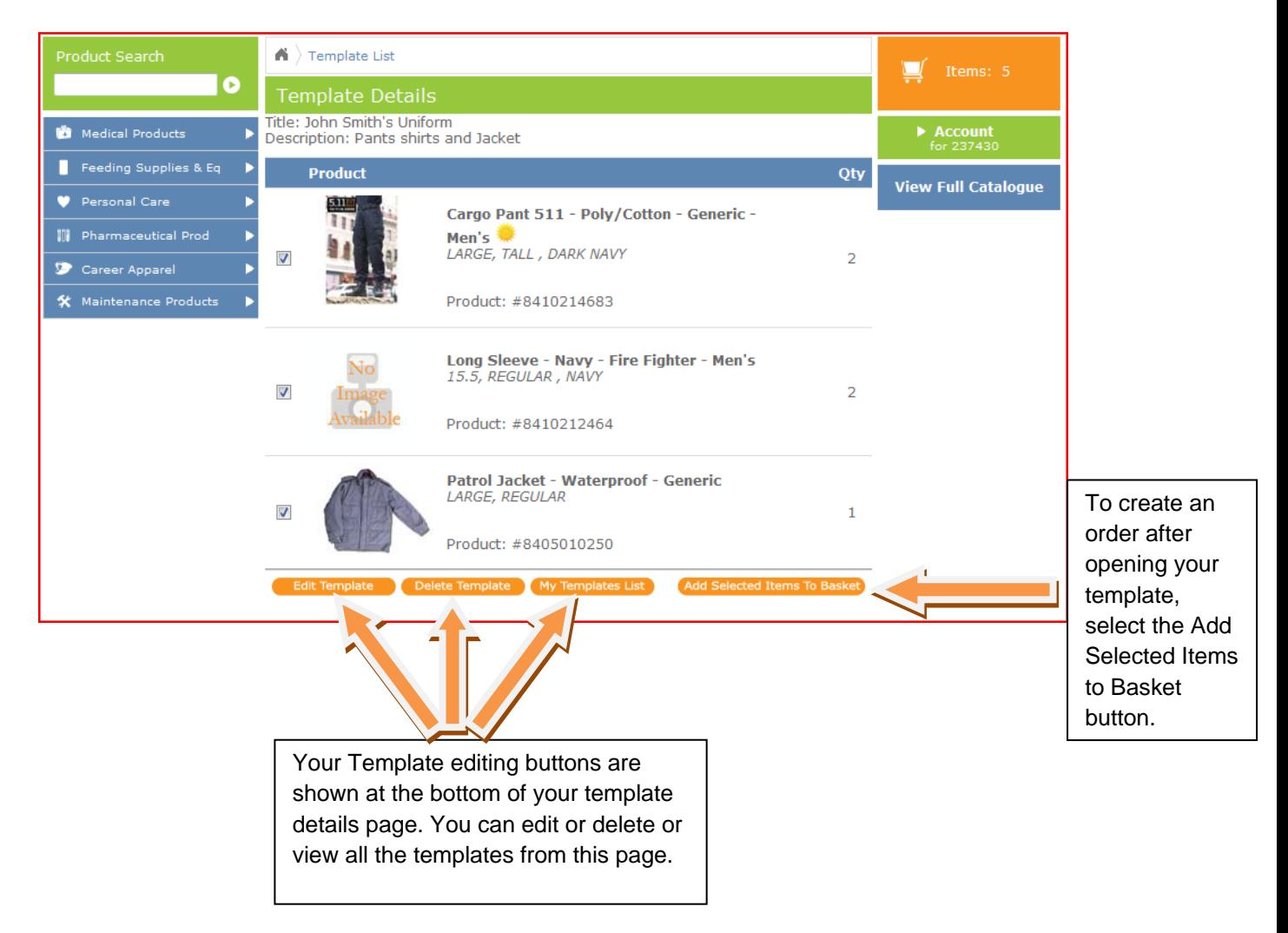

# PDC Shopping Cart Check Out

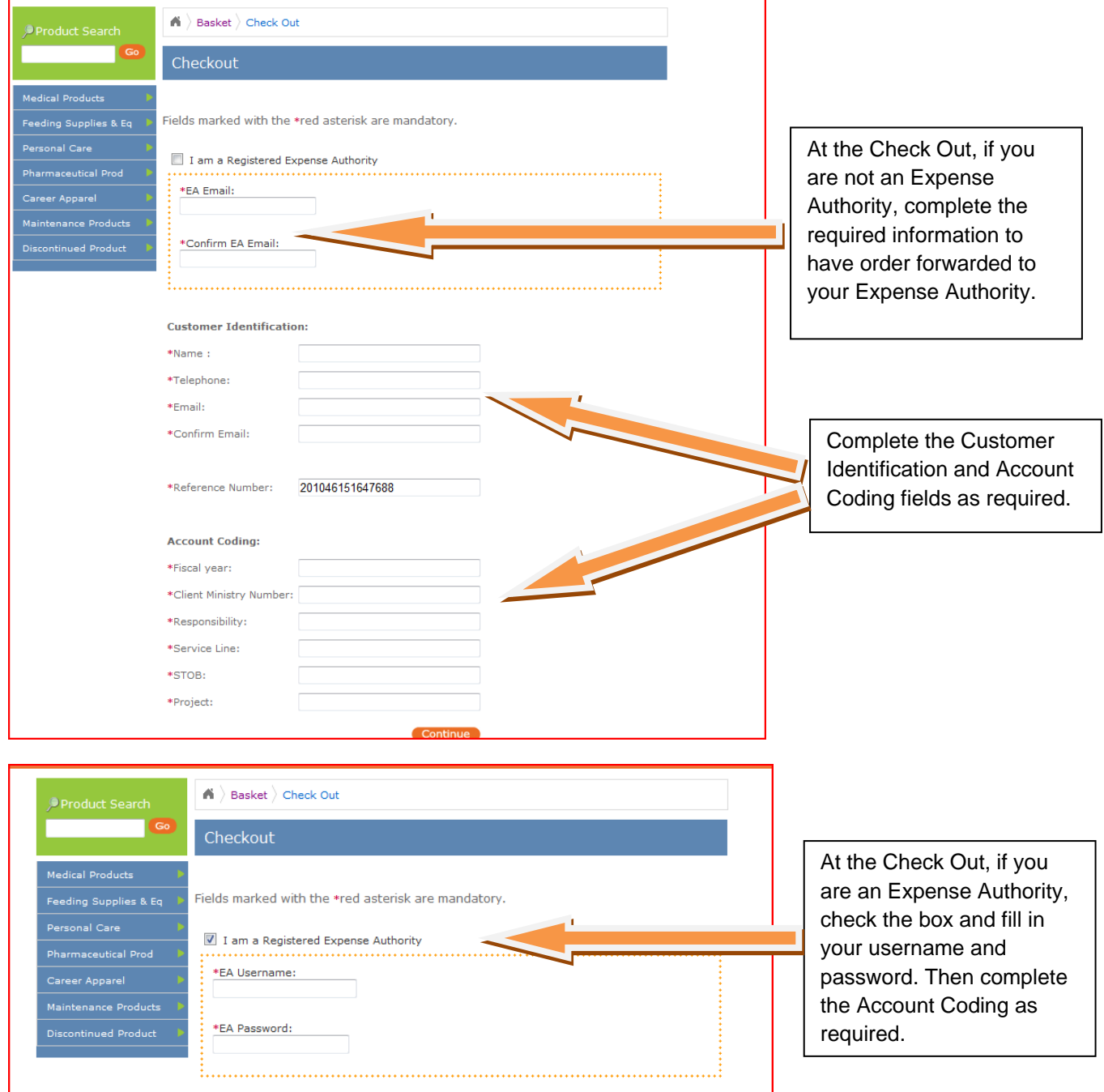

## PDC Shopping Cart Order Confirmation

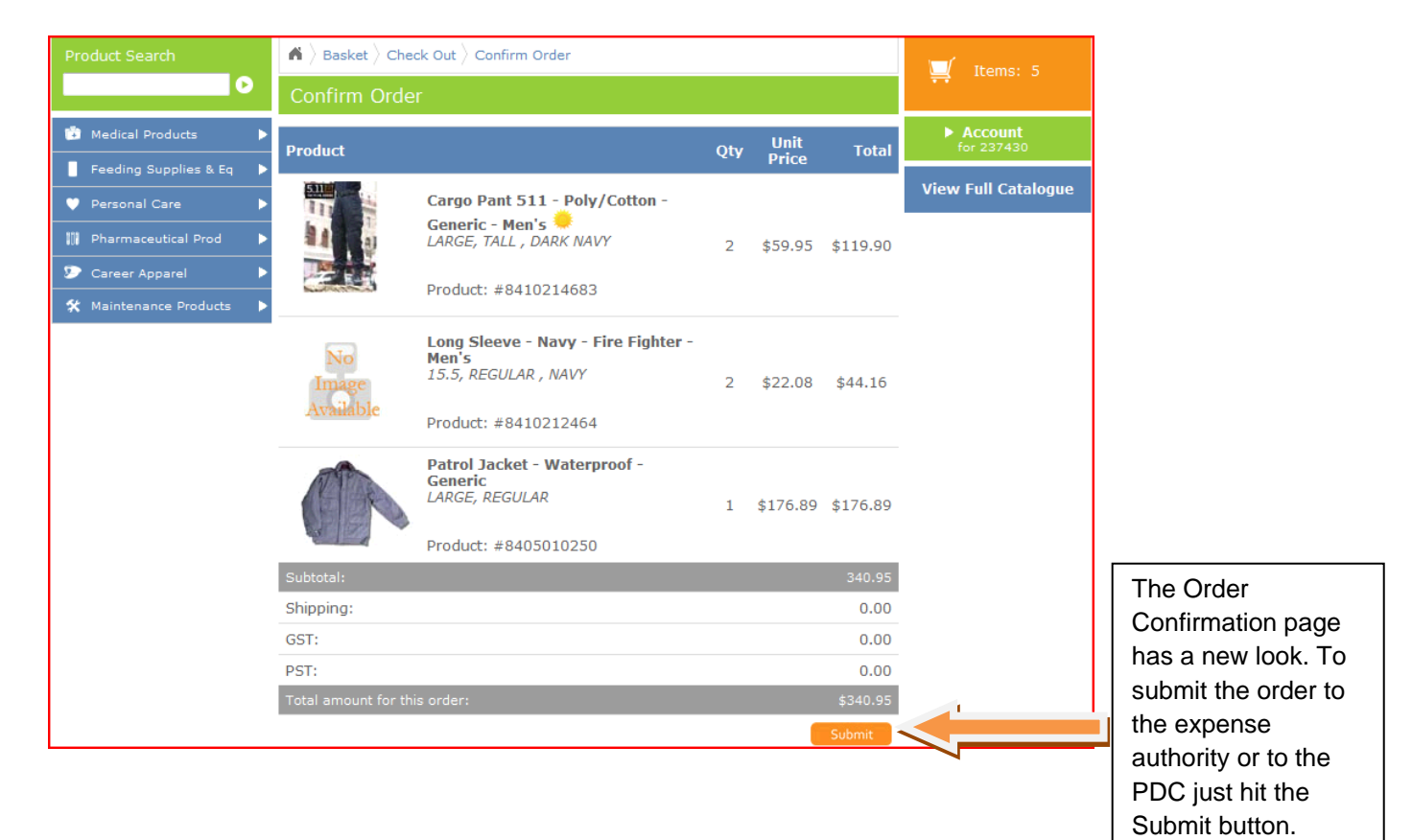

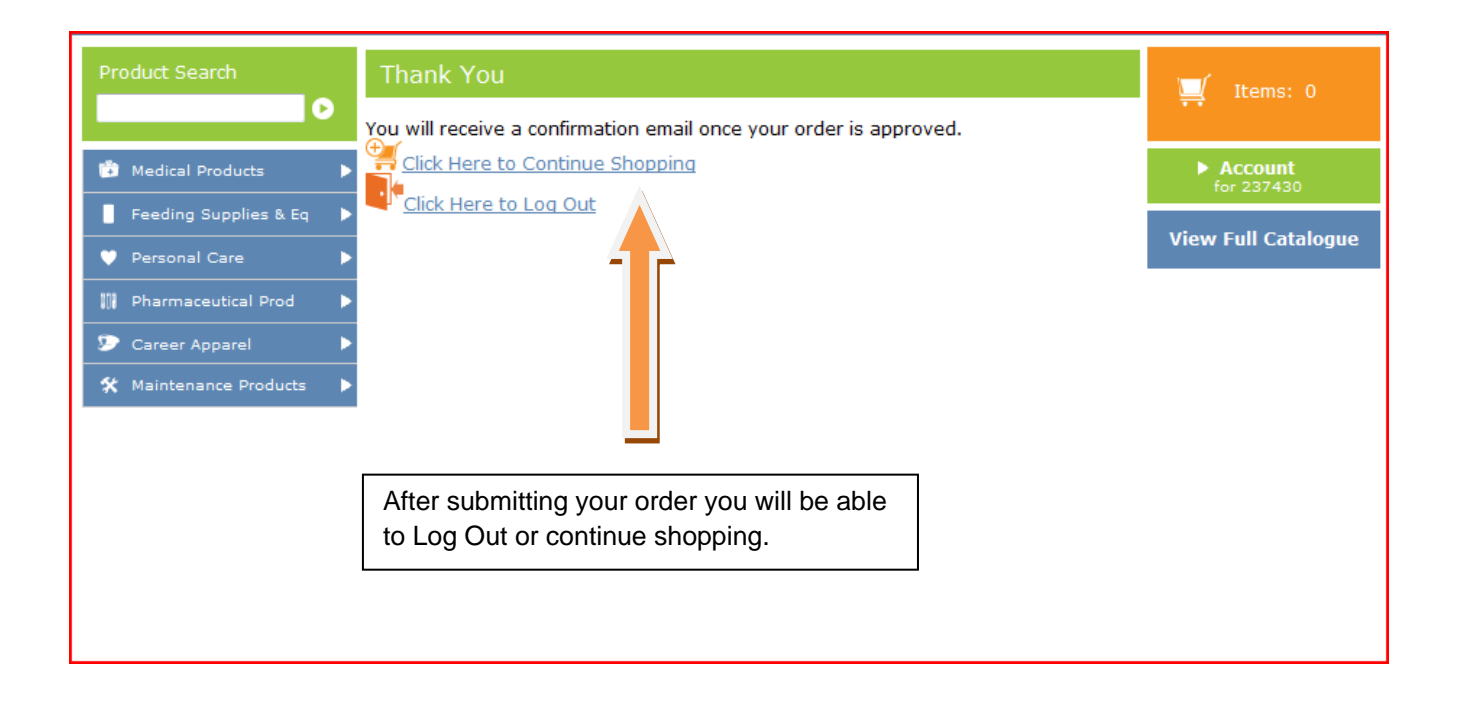